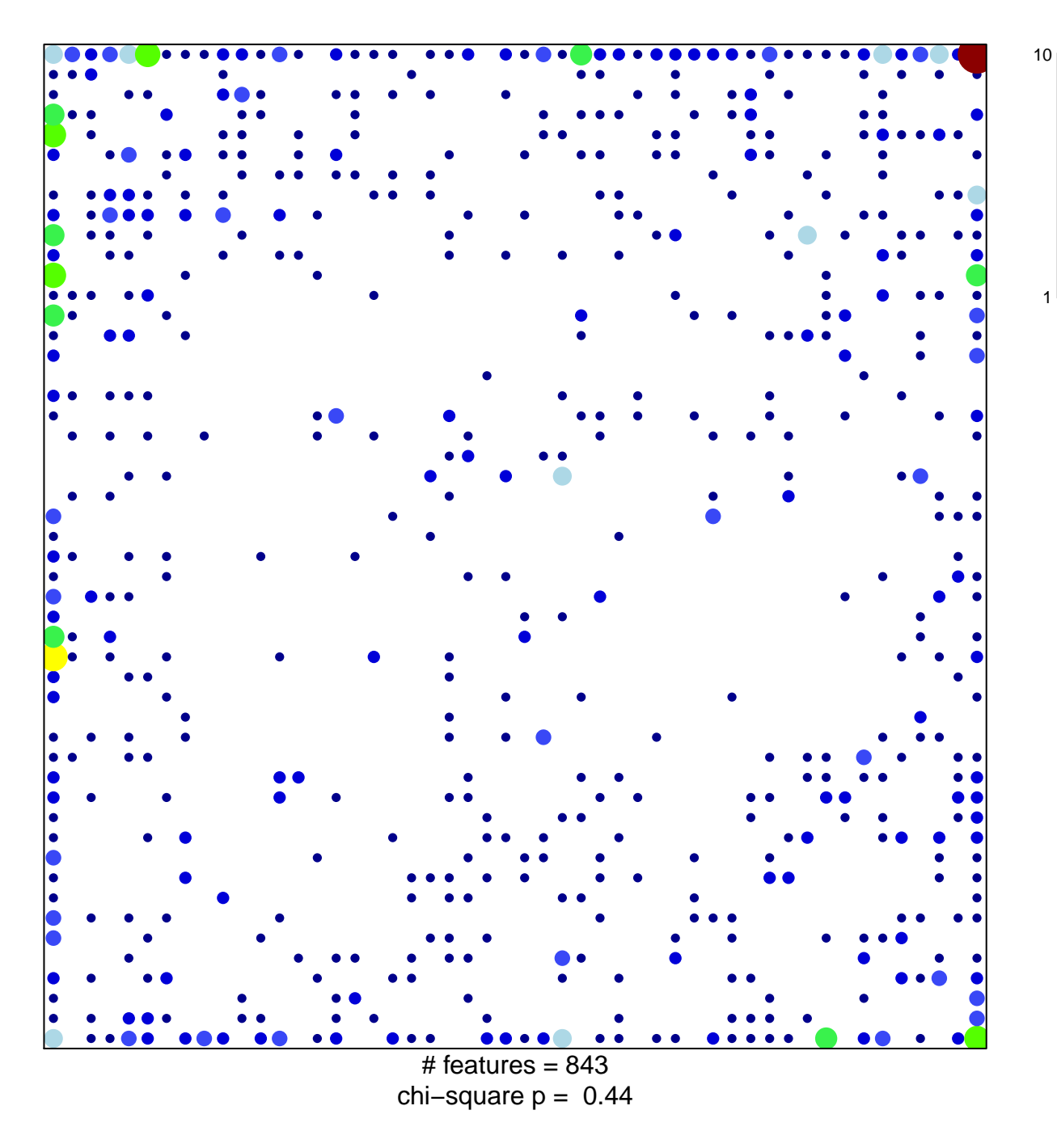

## **LOPEZ\_MBD\_TARGETS**

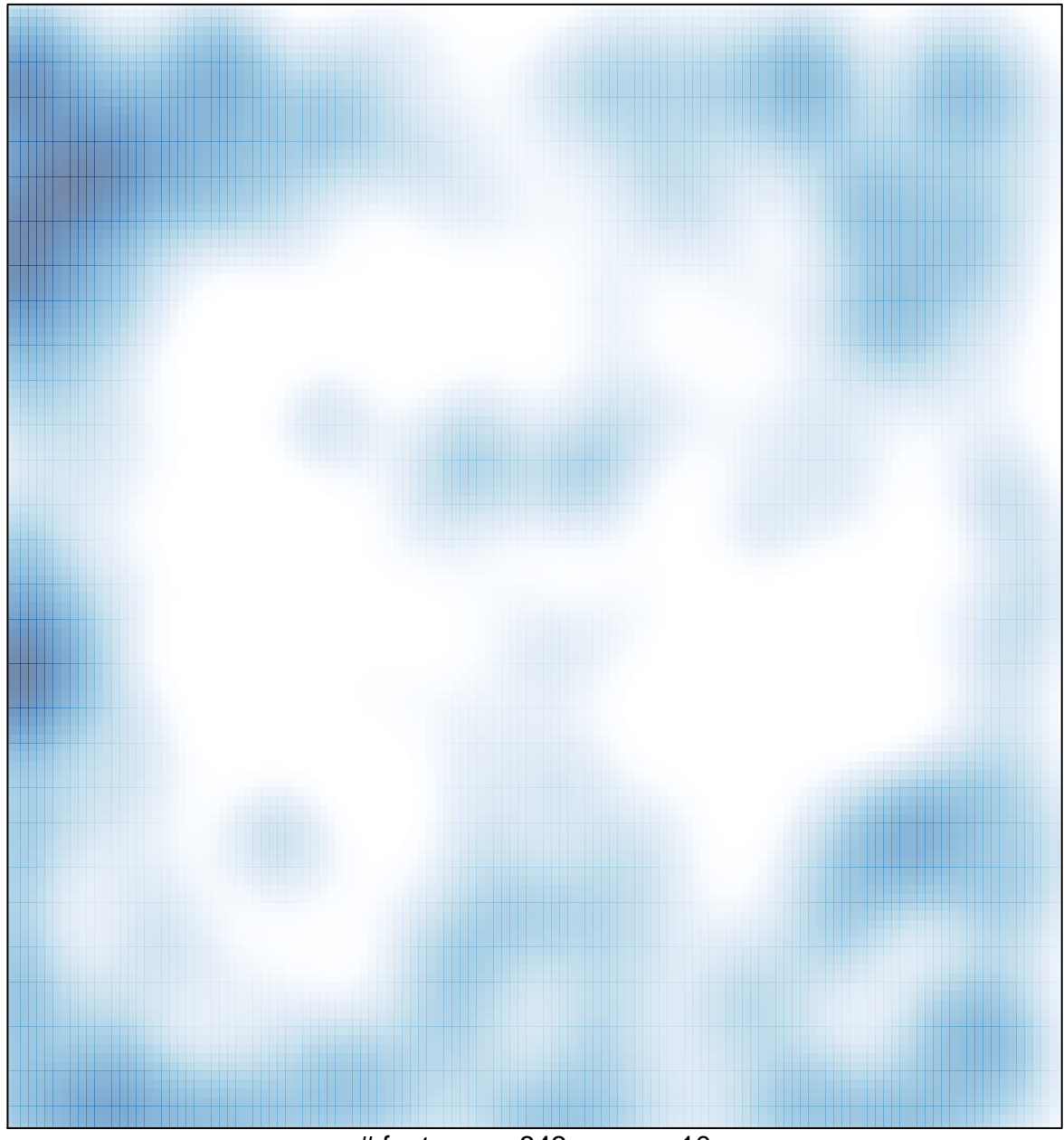

 $#$  features = 843, max = 10